Муниципальное бюджетное учреждение дополнительного образования «Большеболдинский Дом детского творчества» ORE ANTINOSIO DOMEOTY VI-SORD ON OTSTARTING TO

Утверждаю: Директор МБУ ДО «Большеболдинский ДДТ» Algarya T Жданкина пробокол педсовета № 1 Cellmilful 2023 r. SONDANT MARIA

## Рабочая программа

к дополнительной общеобразовательной общеразвивающей программе технической направленности «В объективе»

на 2023-2024 учебный год

количество учебных групп - 1 1 года обучения - 1 группа

> Пахомов Антон Сергеевич, педагог дополнительного образования

с. Большое Болдино 2023 год

#### **Пояснительная записка**

 Одна из задач современного образования – содействовать воспитанию нового поколения, отвечающего по своему уровню развития и образу жизни условиям информационного общества. В современных условиях информации общества педагоги и родители должны быть готовы к тому, что ребенок уже с 1 класса столкнется с применением вычислительной техники, компьютерных технологий, поэтому необходимо поощрять стремление учащихся познакомиться с компьютерными технологиями, при этом настаивать на соблюдение норм информационной этики и художественной эстетики.

 В 2023-2024 учебном году учащиеся будут заниматься по дополнительной общеобразовательной общеразвивающей программе технической направленности «В объективе».

 1 год обучения (144 часа в год) - 1 группа 2 раза в неделю по 2 часа (занятие - 40 минут); перерыв – 10 минут;

Наполняемость группы – 8-10 человек.

# **Календарный учебный график**

## **дополнительной общеобразовательной общеразвивающей модульной программы «В объективе» 2023-2024 учебный год**

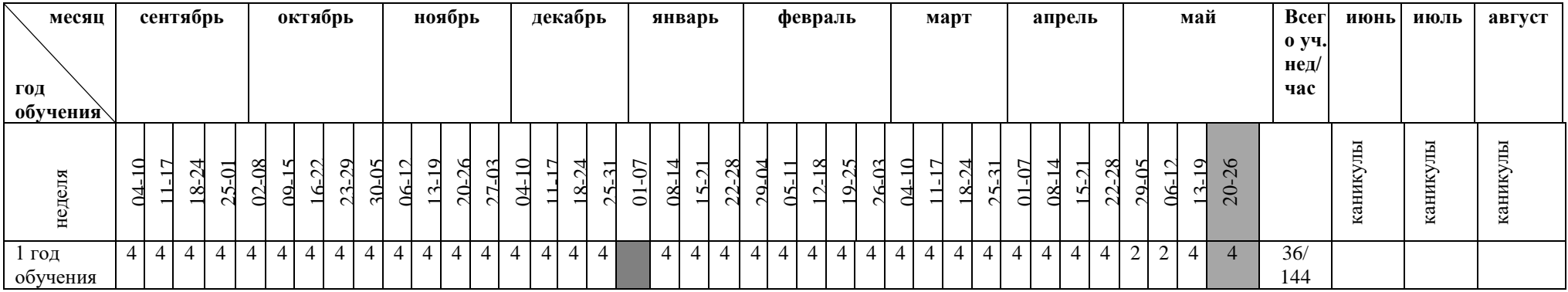

Условные обозначения:

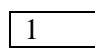

- ведение занятий по расписанию

- каникулы

- с 01.01.2024г. по 08.01.2024г. – праздничные выходные

- 27.05.2024-31.05.2024 г – промежуточная аттестация и аттестация по итогам года

## **Учебно-тематический план**

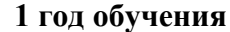

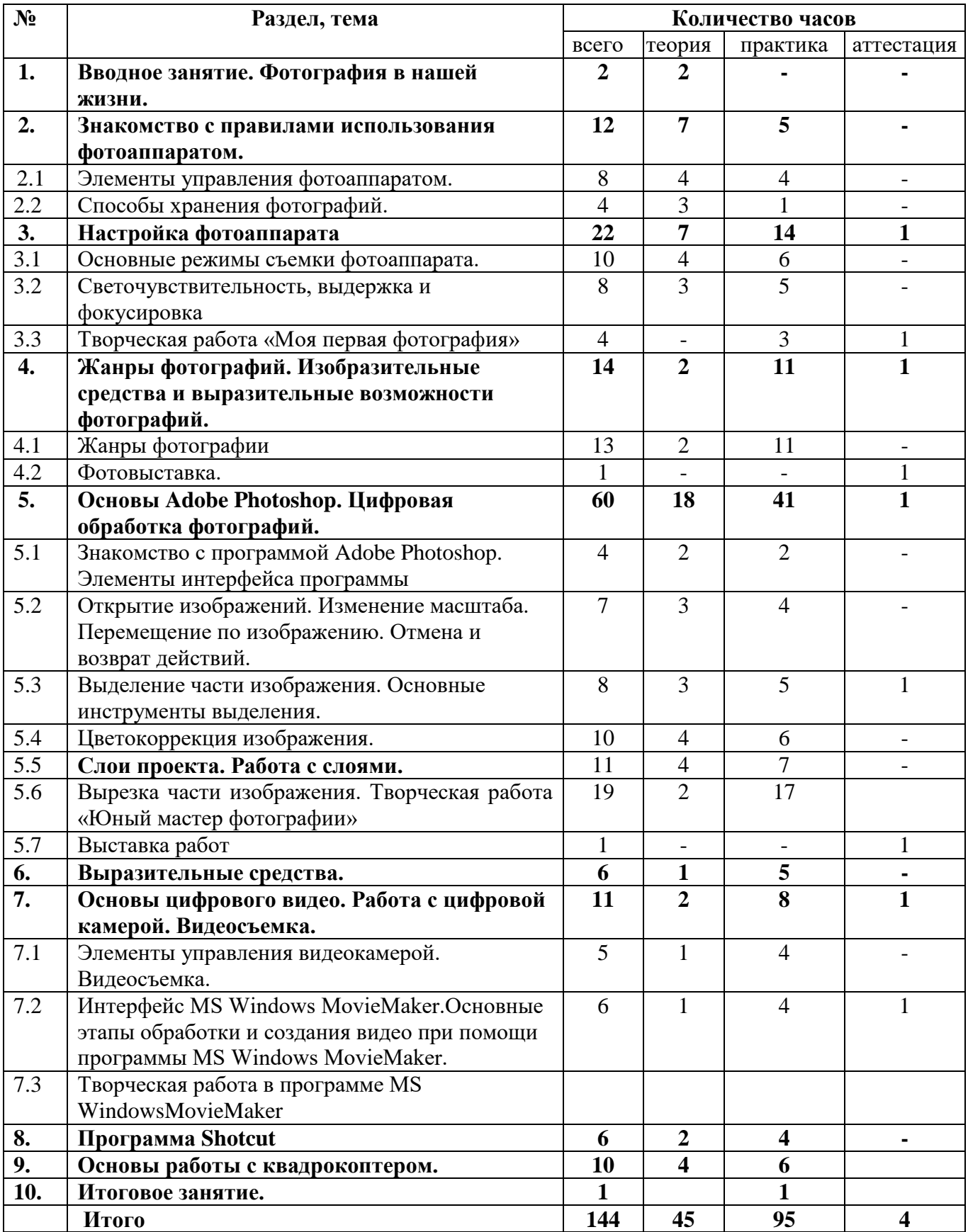

#### **1 год обучения**  № п/п Месяц Число Время проведения занятия Тема занятия Министратура Пема занятия во часов Форма занятия Форма и оценка результатов. Форма аттестации (при необходимости) 1. сентябрь 05 15.10-16.40 **Вводное занятие. Фотография в нашей жизни.** Вводное занятие. Фотография в нашей жизни. **2**  2 рассказ 2. 07 13.30-15.00 **Знакомство с правилами использования фотоаппаратом.** Элементы управления фотоаппаратом. **12** 2 сообщение новых знаний  $\overline{3.}$  12 15.10-16.40 Виды фотоаппаратов 2 комбинированное занятие - 4. 14 13.30-15.00 Светочувствительность, фокусное расстояние. 2 комбинированное занятие 5. 19 15.10-16.40 Фотоматрица. Качество цифровой фотографии. 2 комбинированное занятие 6. 21 13.30-15.00 Виды накопителей для хранения фотографии 2 творческая работа 7. 26 15.10-16.40 Экспорт фотографии на компьютер 2 комбинированное занятие 8. 28 13.30-15.00 **Настройка фотоаппарата** Основные режимы съемки фотоаппарата. **22** 2 сообщение новых знаний 9. 03 15.10-16.40 Из чего состоит фотоаппарат и как он работает? 2 комбинированное занятие 10. октябрь 05 13.30-15.00 Что такое хорошая фотография 2 комбинированное занятие 11. 10 15.10-16.40 Фокусировка на объекте. 2 комбинированное занятие 12. 12 13.30-15.00 Фокусировка на объекте. 2 комбинированное занятие

#### **Календарный учебный график**

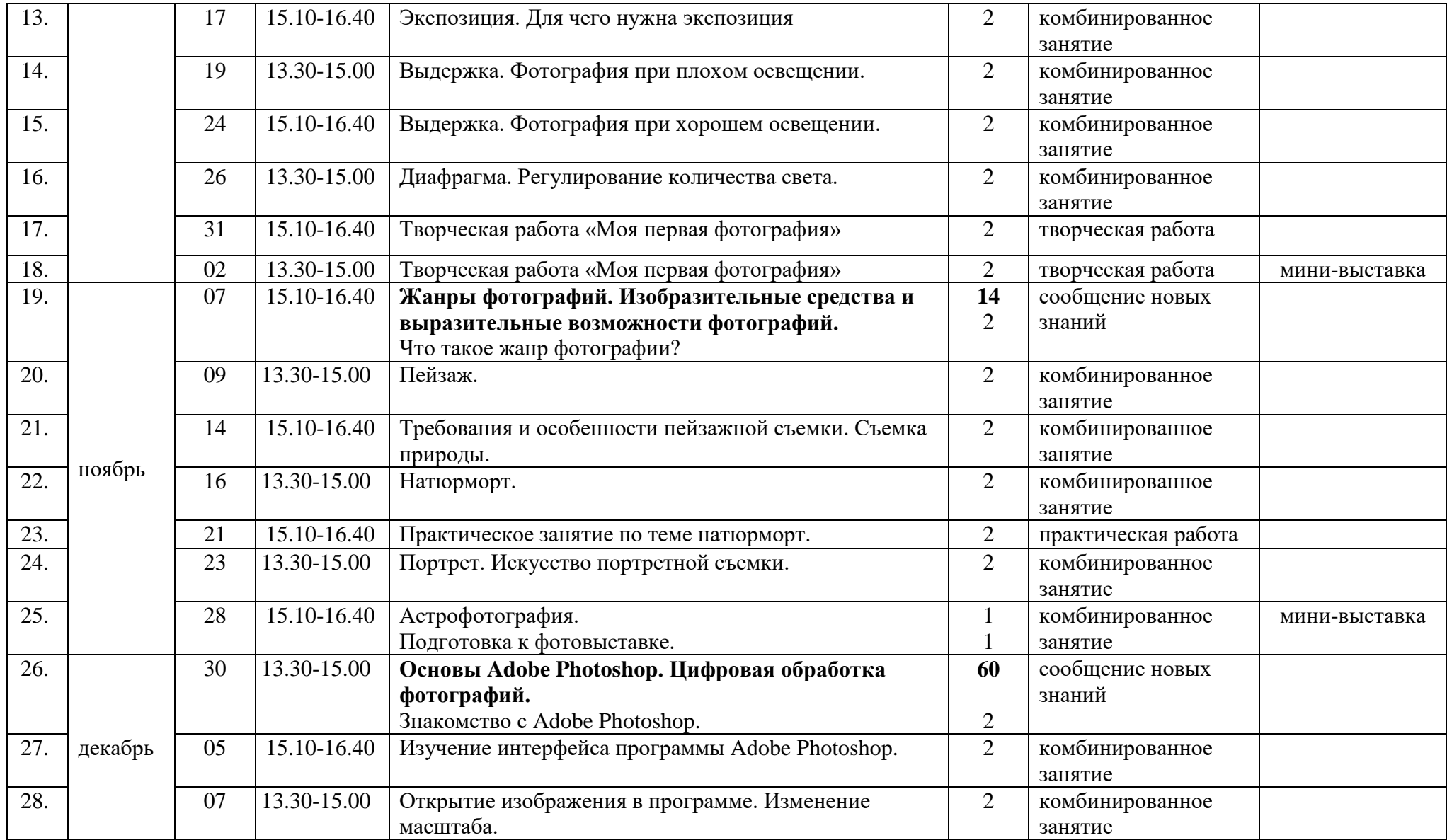

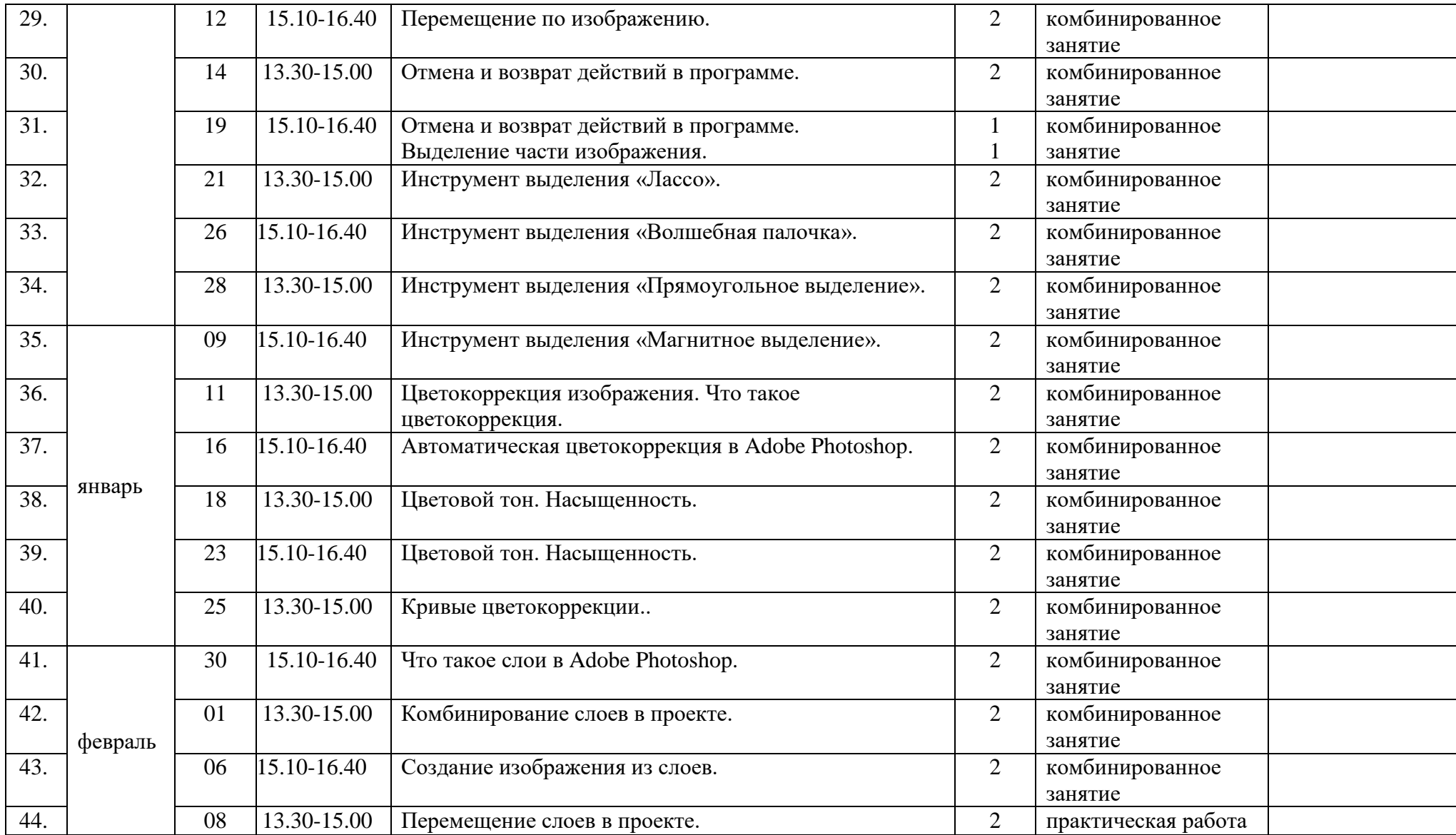

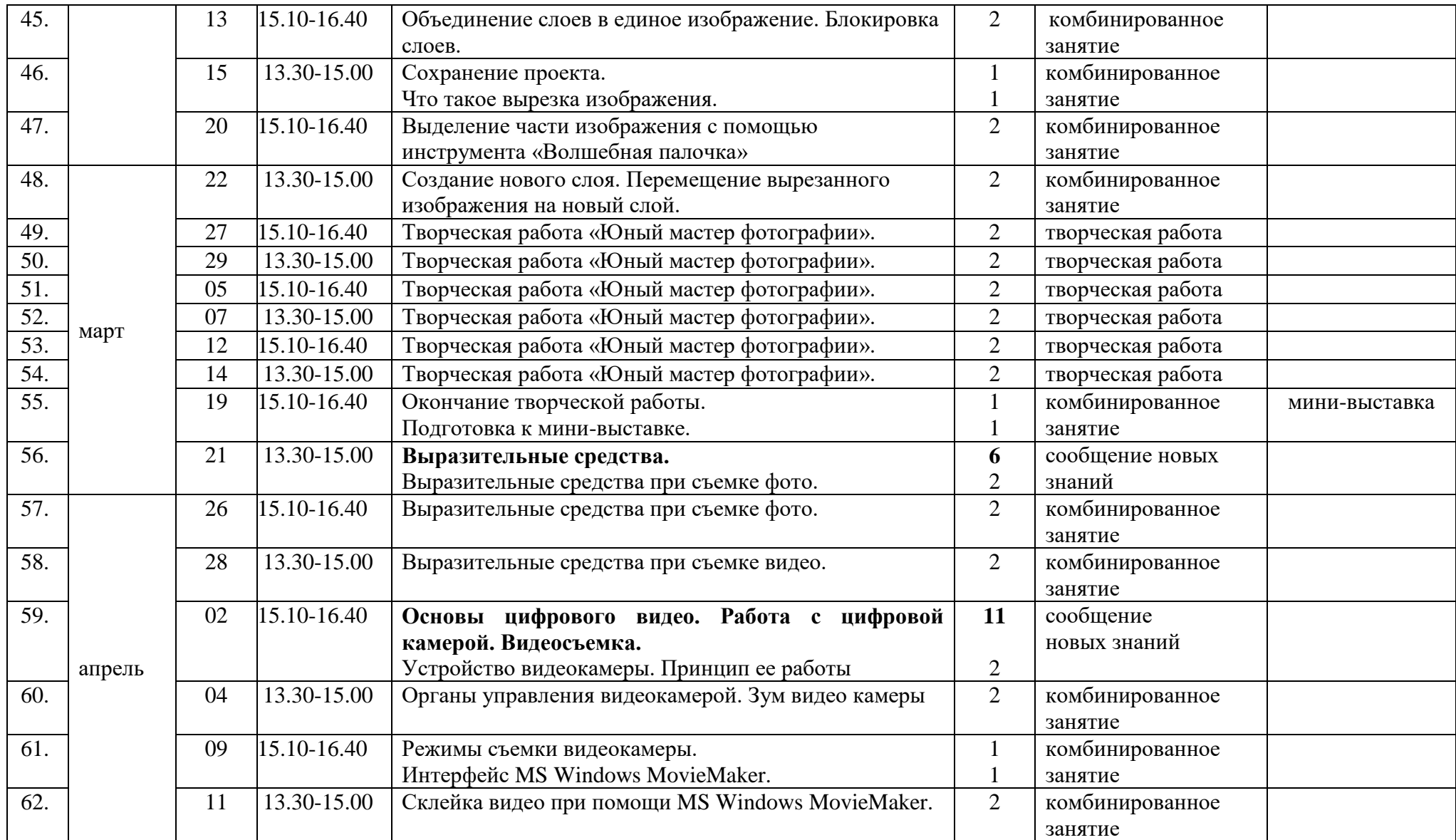

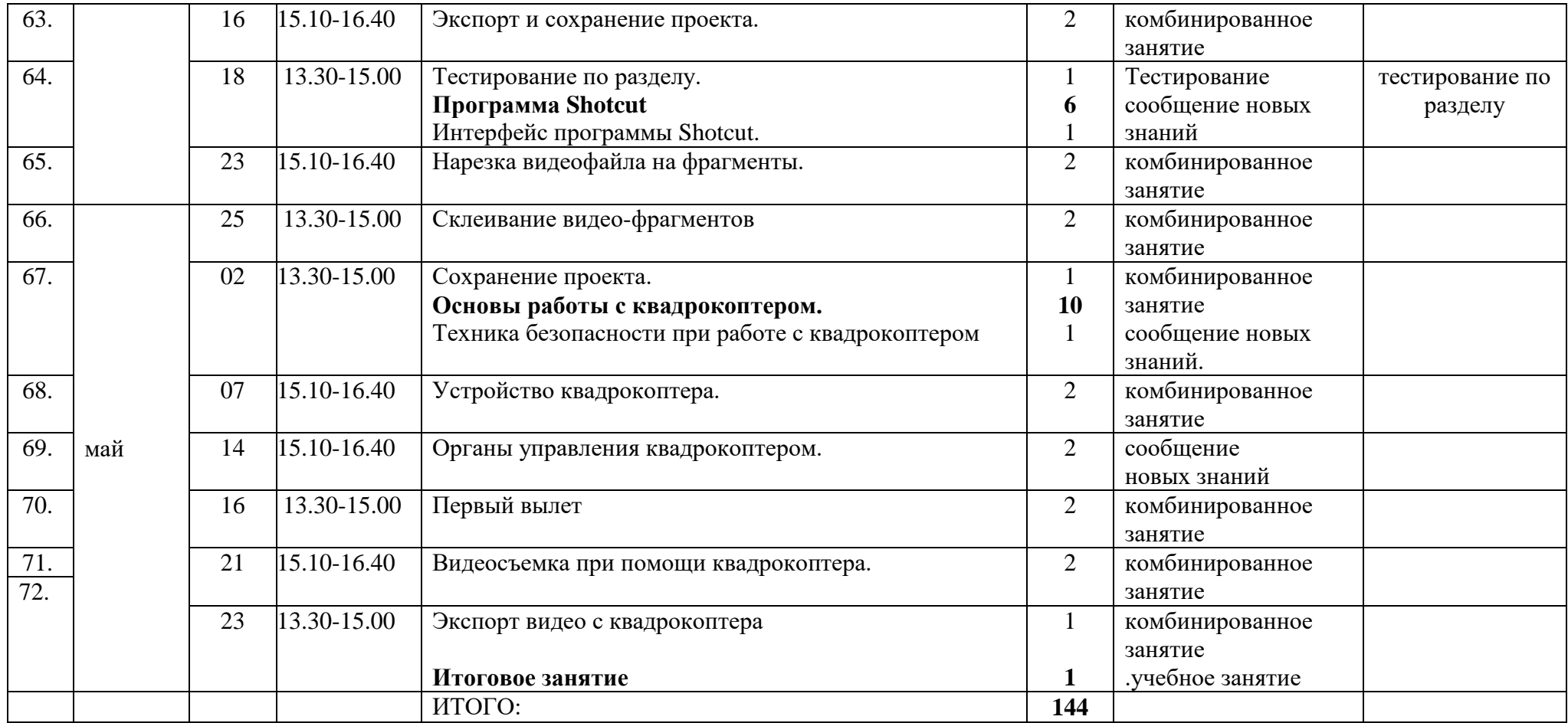